# Le livret élève « Esprit scientifique, Esprit critique ».

L'objet du module Esprit scientifique, Esprit critique est de guider les élèves vers une réflexion sur les sciences, leurs méthodes et leurs raisonnements afin de faire des liens avec les modalités de pensée permettant de se forger un avis pertinent sur le monde au quotidien. Le centre pilote de MACON a testé dans deux classes (cycle 2 et 3) un outil passerelle qui a pour but d'expliciter ces liens.

C'est un outil très concret, construit avec les élèves en fin d'année, qui croise les compétences transversales rencontrées en sciences avec des contenus abordés dans d'autres domaines.

Les élèves réfléchissent aux transferts qu'ils peuvent établir d'un

contexte à l'autre et établissent des conclusions sous la forme de conseils à retenir pour développer son esprit critique.

Le livret donne à voir sur ses pages de gauche ce que l'on a appris en sciences et sur ses pages de droite les liens que l'on peut opérer avec d'autres domaines.

*Exemple* :

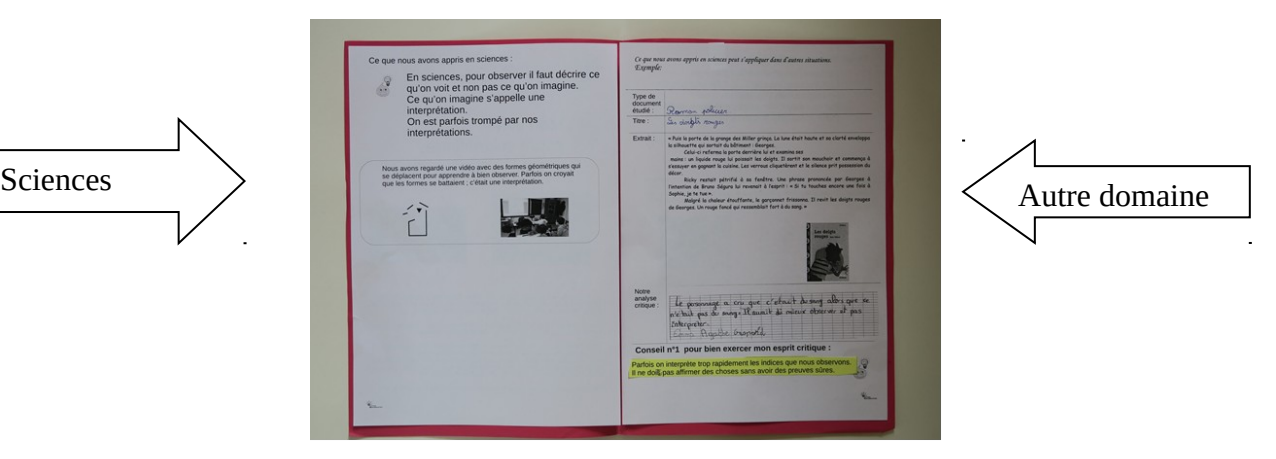

### **Comment a été réalisé ce livret :**

# **Etape 1 :**

En fin d'année, dans le cadre d'une activité de remobilisation des acquis, les élèves sont appelés à associer les compétences acquises en sciences avec des documents (photos, résumés…) évoquant les sujets d'étude où elles ont été rencontrées.

Ce travail permet de réaliser les pages de gauche du Ce travail permet de réaliser les pages de gauche du livret.

### **Etape 2 :**

Dans un deuxième temps on présente aux élèves des extraits de sujets

d'étude réalisés dans d'autres domaines (littérature, mathématiques, publicités, fake-news…), et on leur demande de chercher quels rapports ces documents peuvent avoir avec la science.

Suit une activité de production d'un court texte qui explicite ces liens.

# Exemple :

Une classe de CM1/CM2 a étudié un conte :« A qui la faute »,tiré de :

« Les philo-fables pour la terre » de Michel Piquemal ed. Albin Michel. Dans cette histoire, des villageois comprennent que si leur lac a débordé, c'est de leur faute : en effet, ils ont coupé les arbres, ce qui a eu pour effet de faire fondre la neige plus vite, puis de faire gonfler les torrents et donc de faire grossir la rivière, ce qui a fait déborder le lac !

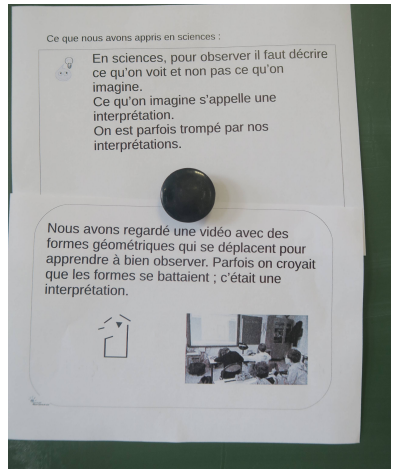

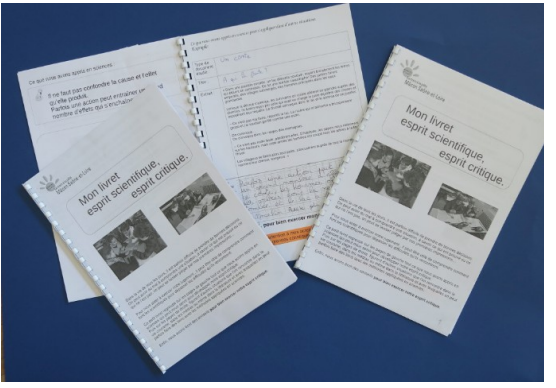

Les élèves établissent un parallèle entre ce texte dont la narration est basée sur un enchaînement de causes et d'effets avec un des sujets de technologie étudié dans l'année : « la machine de Goldberg » (il s'agit d'un dispositif matériel qui provoque une succession de causes et d'effets mécaniques). Les élèves rédigent ensuite leur interprétation (voir photo ci-dessous)

**Etape 3 :** La classe cherche quelles conclusions pratiques on peut en tirer dans la vie de tous les jours afin de mieux exercer son esprit critique ; les élèves rédigent un « conseil pour bien exercer mon esprit critique ».

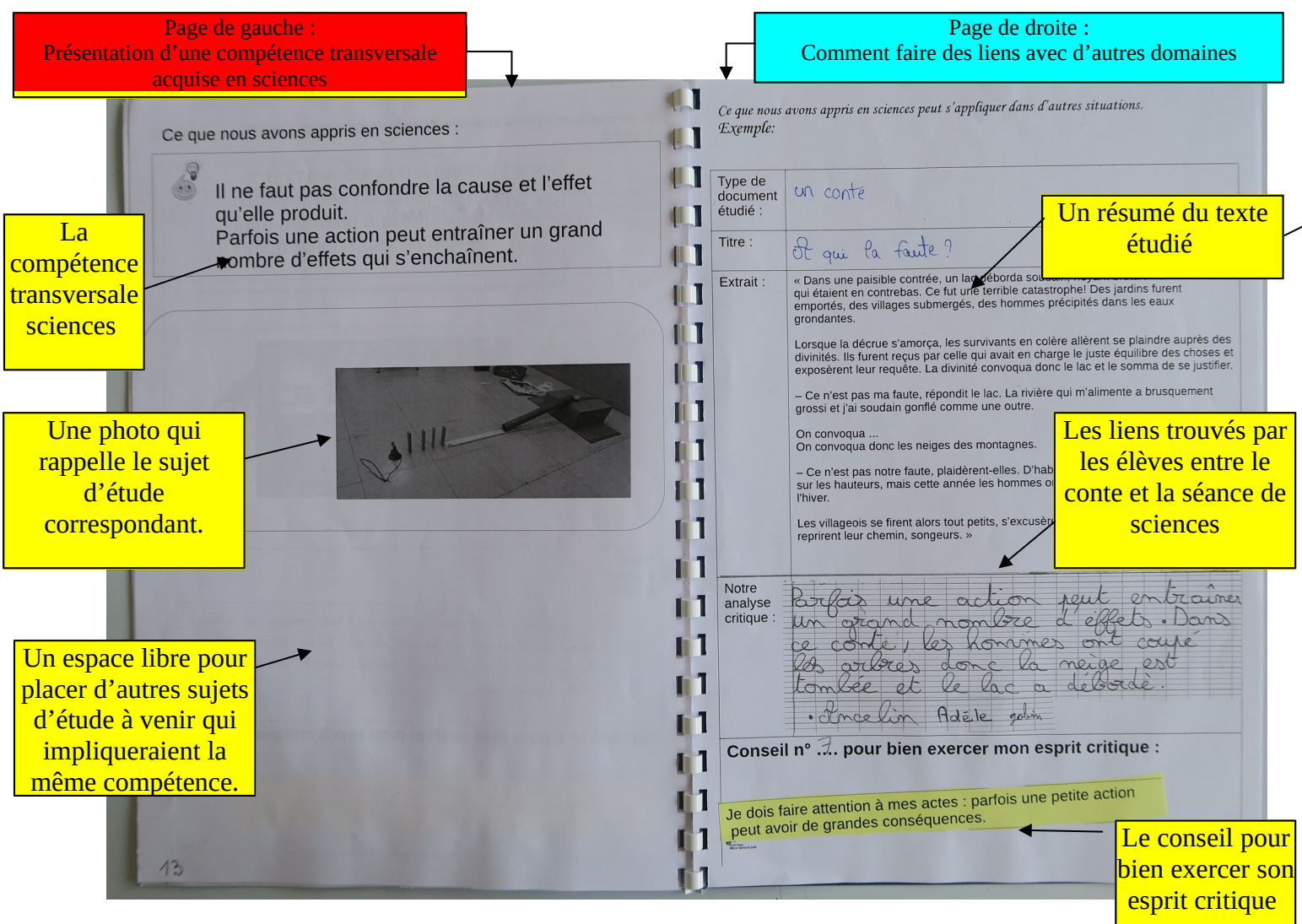

Voici la double page du livret obtenue au terme de ce travail :

### **Quelques remarques concernant ce livret**

Sa mise en œuvre permet d'exercer de nombreuses compétences langagières en langue orale, en lecture et en production d'écrit. Les discussions autour des liens à établir entre la science et les autres domaines sont d'une grande richesse.

Des élèves peu scolaires ont parfois établi des conclusions inattendues mais tout à fait pertinentes

Ce livret peut être considéré comme un outil d'évaluation formative car il permet un retour sur les connaissances et les compétences acquises. Les élèves de cycle 3 s'en sont bien emparés.